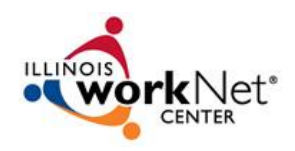

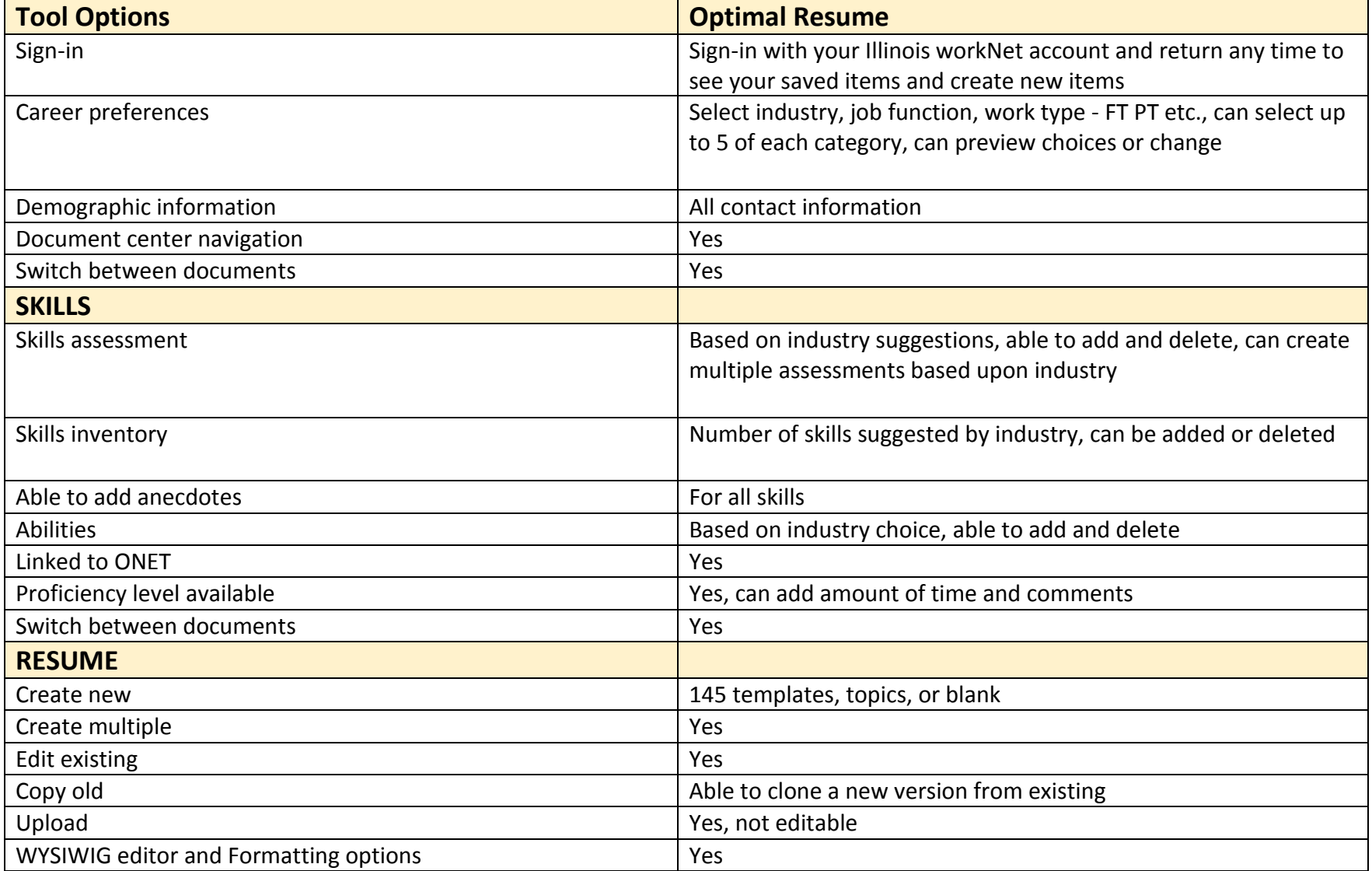

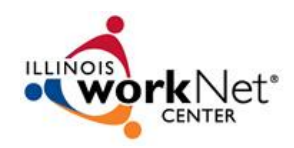

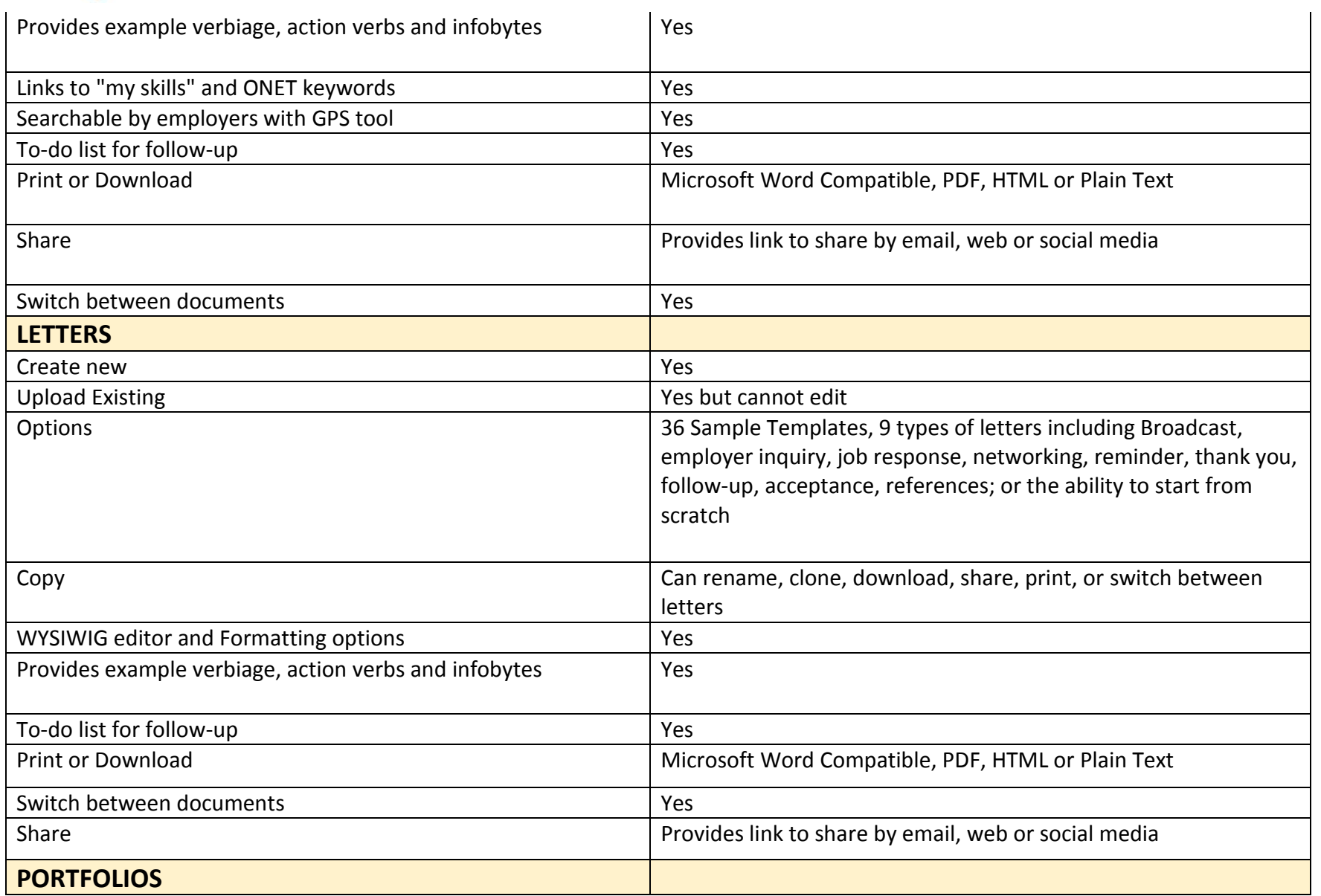

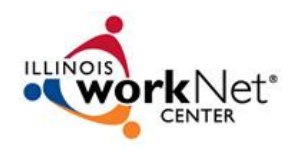

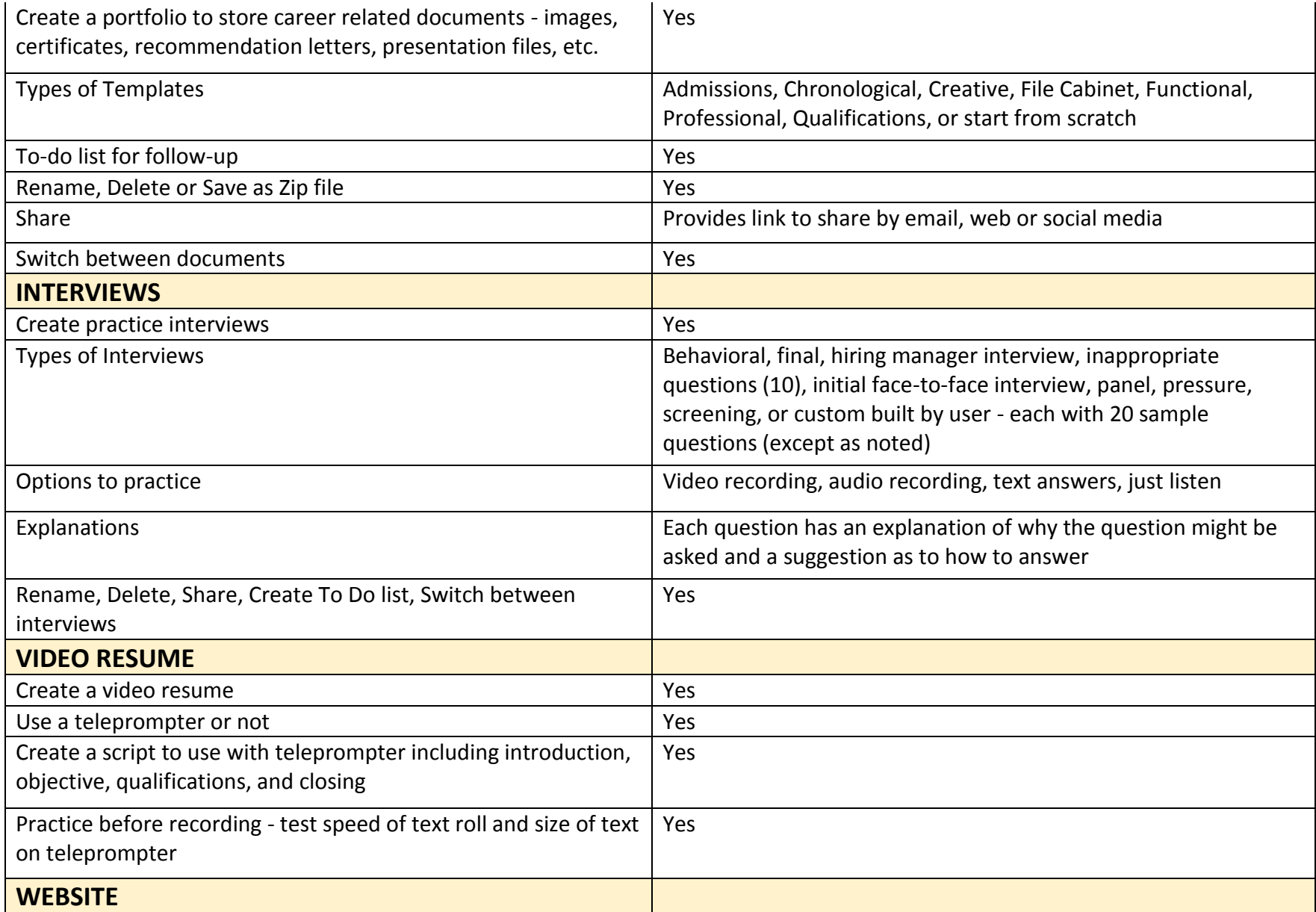

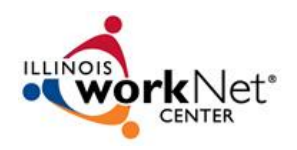

 $\mathbf{r}$ 

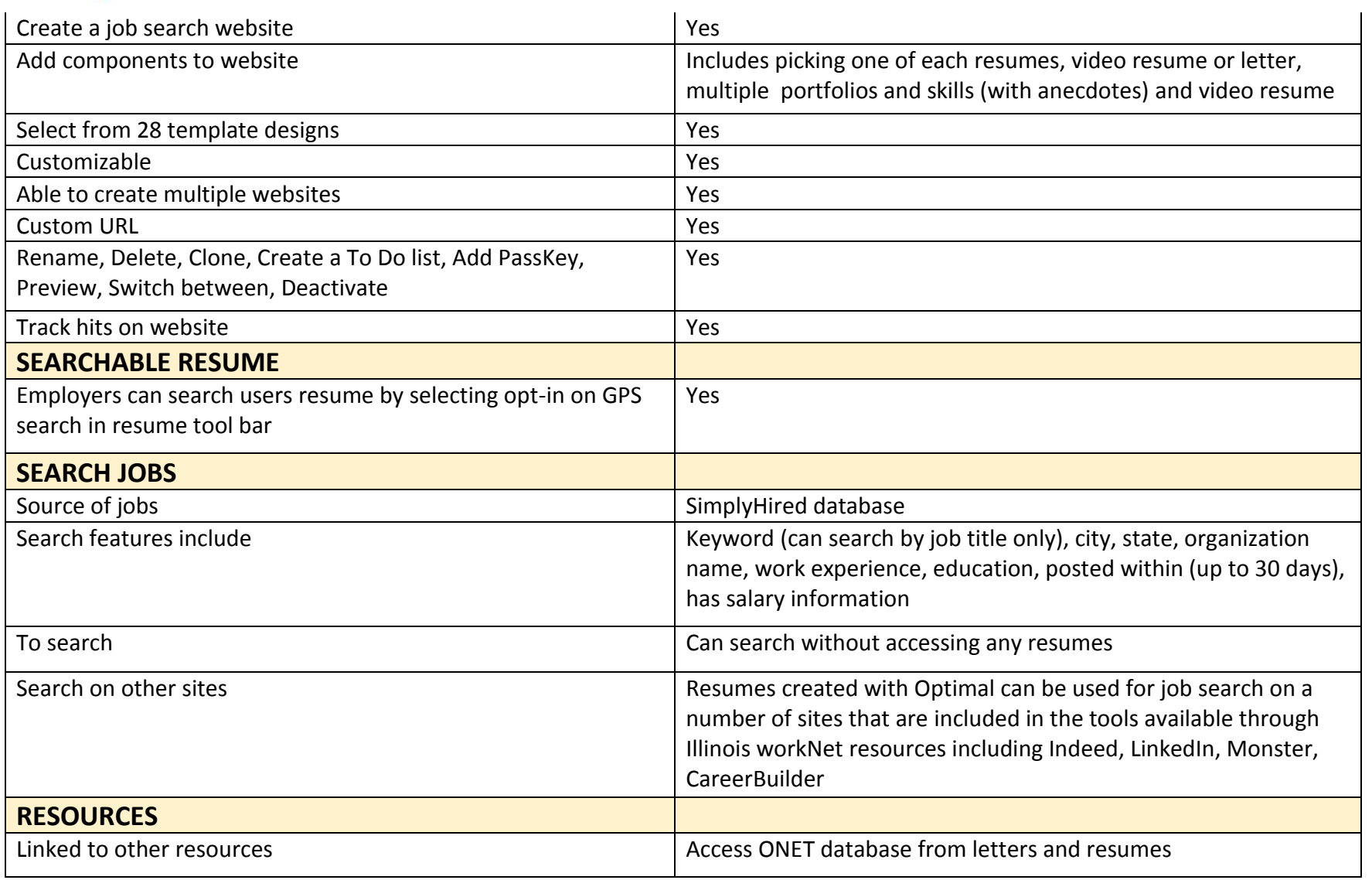